# CDB File Format

# Lenny Story

# 2003-03-21

### SDCC Development Team

# **Contents**

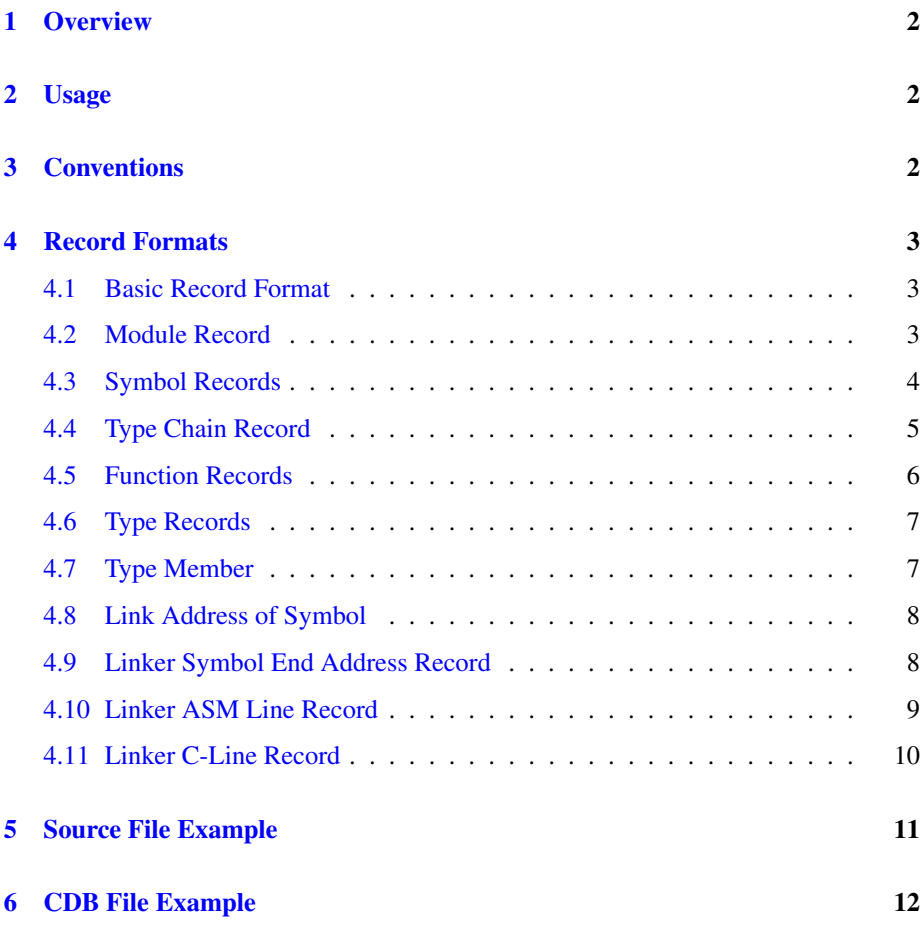

### <span id="page-1-0"></span>1 Overview

The CDB File is used to record all of the information that describes the variables, functions, lines, and memory items. These records provide the critical information that allows external utilities to properly locate and interpret variables, functions, and types. Development tools such as simulators debuggers and profilers use these records to analyze and describe the code in terms of the high level language in which it was written. The CDB file is therefore the critical link to bridging the compiled code image to the source files from which it was built.

### <span id="page-1-1"></span>2 Usage

CDB files are created when the "--debug" option is used. Each source file will have its own CDB file associated with it. When the --debug flag is used during the link process, the CDB file of the FIRST source module will contain all the records from all the source modules linked as well as the linker records.

Code and variables that are removed during the optimization phase will not be present in the debug file. Images created for debugging purposes should always disable as much optimization as possible. The following options are critical for the completeness of the resulting debugging file.

- --debug Mandatory to produce a debugging file.
- --noinduction Induction processing occurs at the very latest stages of compilation. This results in the inability to report the location of the resulting variables. Including this option disables the loop induction optimization.
- --nooverlay Overlay variables will not show up in the debug file. Including this option will force variables to the data segment.

### <span id="page-1-2"></span>3 Conventions

The record examples and grammar shown in this document are displayed on multiple lines only for the purposes of readability. The records contained within the CDB files are always encoded on a single line.

Record grammar is indicated here using a custom format of the following specifications:

- Record Elements are surrounded using the characters ' $\lt'$  and ' $\gt'$ .
- Alternation is indicated using the 'l' character.
- Non-mandatory items are surrounded using the characters '{' and '}'.

# <span id="page-2-0"></span>4 Record Formats

### <span id="page-2-1"></span>4.1 Basic Record Format

<RecordType><:><RecordSpec>

| <b>Type</b> | <b>Description</b>              | Form               |
|-------------|---------------------------------|--------------------|
| M           | Module Record                   | Compiler           |
| F           | <b>Function Record</b>          | Compiler           |
| S           | Symbol Record                   | Compiler           |
| T           | Structure (Complex Type) Record | Compiler           |
|             | Linker Record                   | Assembler / Linker |

All records are ASCII text, with one record per line. The record type is the first character, followed by a single colon ":". Sub types are often included as part of the record specific format.

### <span id="page-2-2"></span>4.2 Module Record

### <M><:><Filename>

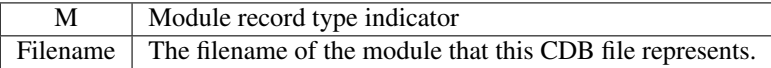

#### Purpose

The module record is used to define a source module. It is usually used at the beginning of each of the module specific CDB files, and will occur several times in the final CDB file produced by the linker to represent each of the source modules. The location of this record within the file does not necessarily indicate the scope of the variables that follow. Those variables that have module specific scope have an indication encoded within their respective symbol entry.

### Examples

M:Timer0 M:\_bp

### <span id="page-3-0"></span>4.3 Symbol Records

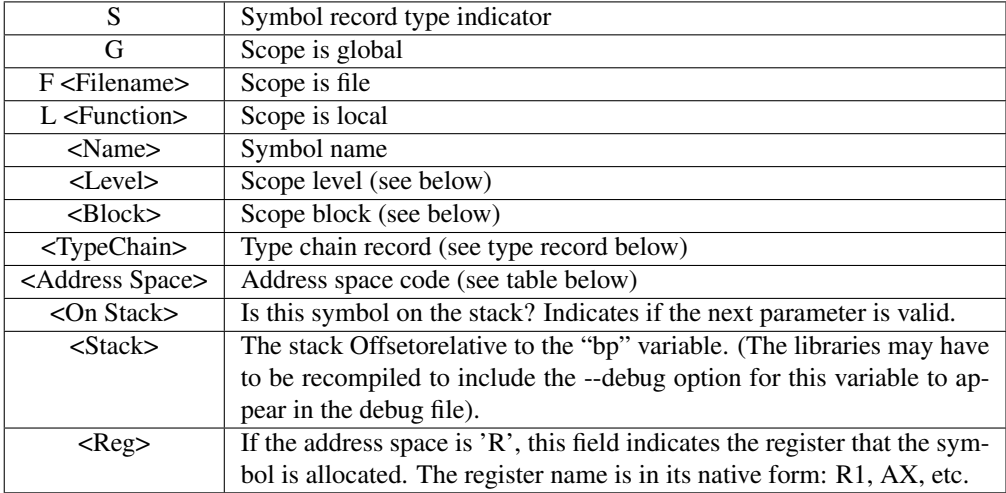

#### $<$ S> $<$ :>

{ G | F<Filename> | L { <function> | "–null–" }} <\$><Name> <\$><Level> <\$><Block> <(><TypeRecord><)> <,><AddressSpace> <,><OnStack> <,><Stack> <,><[><Reg><,>{<Reg><,>}<]<

A symbol record is generated for each named symbol in the source file; this includes local, global and parameter symbols.

#### Blocks and Levels

The level & block are used to further scope local variables since C allows unique definitions across different scope blocks. When using the symbol records, it is always important to include the level and block information as part of the identification. It is possible to have two symbols that share the same name, but have different scope information.

The linker address records contain not only the name of the symbol, but the Scope information as well, which is instrumental in determining the correct instantiation of the symbol.

Linker C line records also contain the Scope information (see below).

The following code fragment illustrates a simple scope example:

```
foo()
{
int c; /* block #1, level #1 */{
      int c; /* block #2, level #2 */
      ...
   }
   {
      int c; /* block #3, level #2 */
      ...
   }
}
```
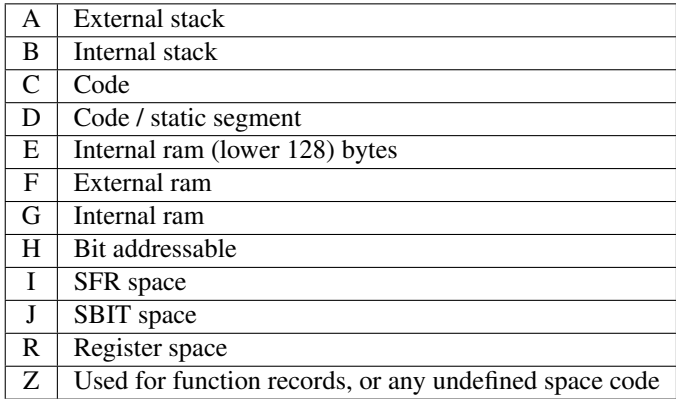

### <span id="page-4-0"></span>4.4 Type Chain Record

 $\langle >\leq$ Size $>>\geq$  <DCLType $>>\leq$   $\leq$ DCLType $>>\leq$ Sign $>>\leq$ 

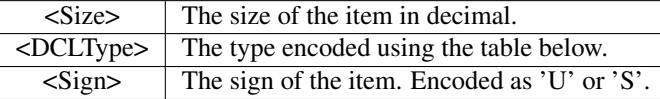

### Purpose

The C programming language allows arbitrarily complex type constructions. Because of this, the CDB file type designations are organized as a list of basic primitive types.

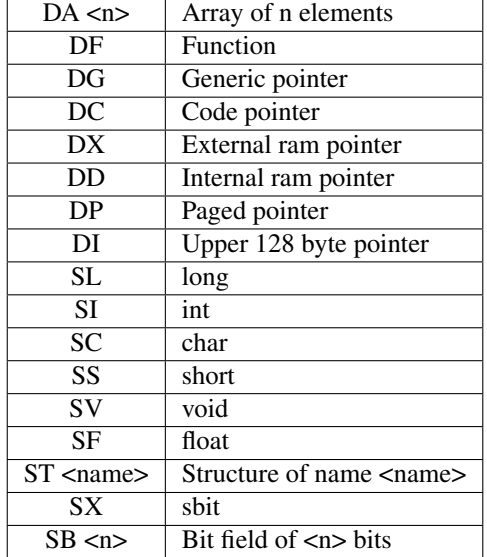

### Examples

```
S:LcheckSerialPort$pstBuffer$1$1({3}DG, STTTinyBuffer:S), R, 0, 0, [r2, r3, r4]
S:Ltimer0LoadExtended$count$1$1({2}SI:S),B,1,-4
S:G$T2CON_7$0$0({1}SX:S),J,0,0
S:LAdcInitialize$a$1$1({2}SI:S),B,1,1
S:G$ScanCount$0$0({2}SI:S),F,0,0
```
### <span id="page-5-0"></span>4.5 Function Records

#### <F><:>

```
{ G | F<Filename> | L { <function> | "–null–" }}
<$><Name>
<$><Level>
<$><Block>
<(><TypeRecord><)>
<,><AddressSpace>
<,><OnStack>
<,><Stack>
<,><Interrupt>
<,><Interrupt Num>
<,><Register Bank>
```
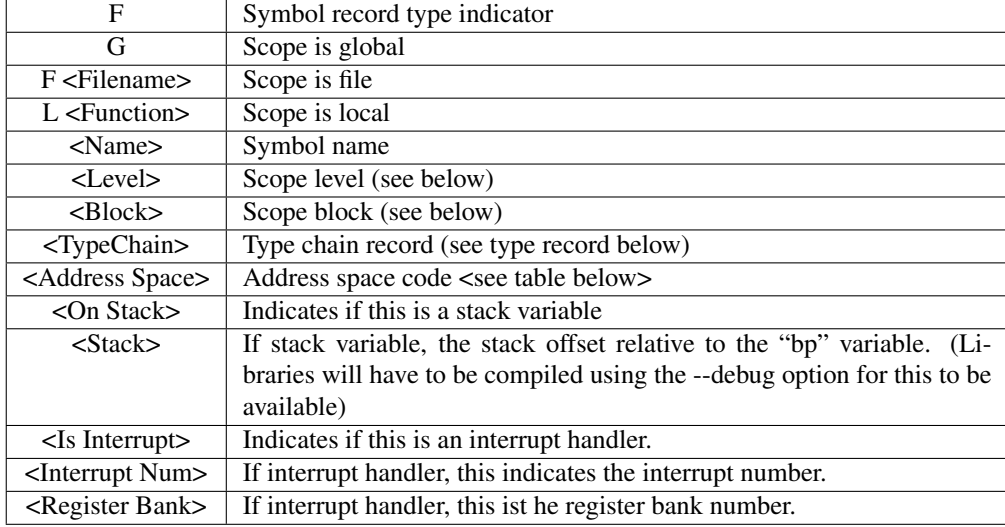

#### Purpose

The Function record defines any Source File function. Its construction is the same as the symbol record, with the addition of 3 extra parameters for indicating interrupt handlers.

### Example

```
F:G$main$0$0({2}DF,SV:S),C,0,0,0,0,0
F:G$SioISR$0$0({2}DF,SV:S),Z,0,0,1,4,0
```
### <span id="page-6-0"></span>4.6 Type Records

 $<$ T $>$  $<$ : $>$ 

```
<F><Filename><$>
<Name>
<[><TypeMember> {<TypeMember>} <]>
```
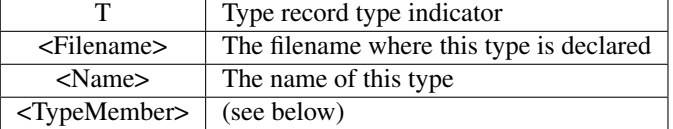

### <span id="page-6-1"></span>4.7 Type Member

### <(><{><Offset><}><SymbolRecord><)>

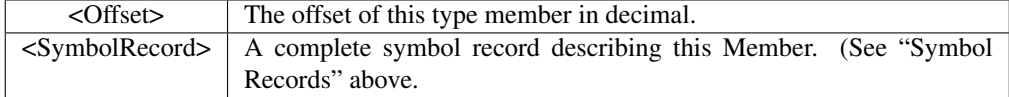

#### Purpose

Type records describe the complex types within the source file. These include structure and union types.

### Examples

```
T:Fcmdas$TTinyBuffer[
({0}S:S$pNext$0$0({3}DG,STTTinyBuffer:S),Z,0,0)
({3}S:S$length$0$0({1}SC:U),Z,0,0)
({4}S:S$maxLength$0$0({1}SC:U),Z,0,0)
({5}S:S$rindex$0$0({1}SC:U),Z,0,0)
({6}S:S$windex$0$0({1}SC:U),Z,0,0)
({7}S:S$buffer$0$0({64}DA64,SC:U),Z,0,0)
]
```
### <span id="page-7-0"></span>4.8 Link Address of Symbol

#### <L><:>

{ <G> | F<filename> | L<function> } <\$><name> <\$><level> <\$><block> <:><address>

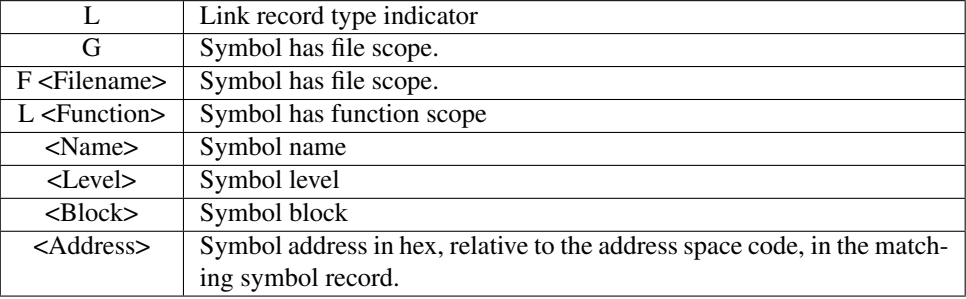

#### Purpose

The link address record is used to bind a memory location to a symbol record.

#### Example

```
L:G$P0$0$0:80
L:G$ScanCount$0$0:0
L:Fcmdas$_str_0$0$0:195
```
### <span id="page-7-1"></span>4.9 Linker Symbol End Address Record

```
<L><:><X>
```
{ <G> | F<filename> | L<functionName> }

### <\$><name> <\$><level> <\$><block> <:><Address>

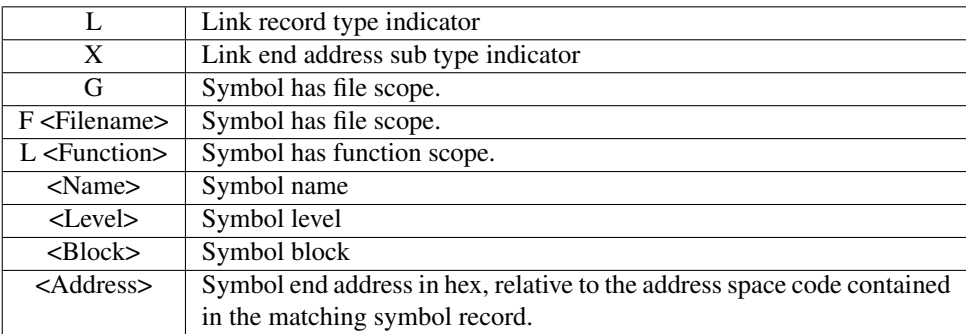

### Purpose

The Linker Symbol end address record is primarily used to indicate the Ending address of functions. This is because function records do not contain a size value, as symbol records do.

### Example

```
L:XG$sysClearError$0$0:194
L:XG$SioISR$0$0:A09
```
### <span id="page-8-0"></span>4.10 Linker ASM Line Record

 $<$ L $>$  $<$ : $>$  $<$ A $>$ <\$><Filename> <\$><Line> <:><EndAddress>

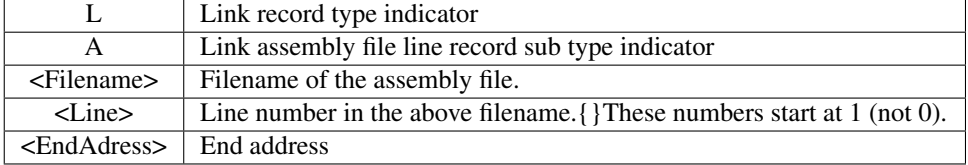

### Purpose

The linker Asm Line record is used to bind the execution address with a source file and line number.

#### Example

```
L:A$TinyBuffer$2320:A13
L:A$max1270$391:CA4
```
### <span id="page-9-0"></span>4.11 Linker C-Line Record

- $<$ L>  $<$ :> $<$ C>
	- <\$><Filename> <\$><Line> <\$><Level> <\$><Block> <:><EndAddress>

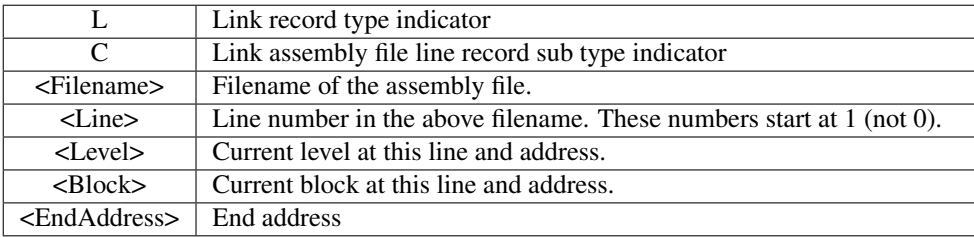

#### Purpose

The linker C-Line record is used to bind the execution address with a source file, line number and the level, block information.

The following is an example source module with its lines showing the corresponding C-Line Records. You will notice in this example that there are no line entries for lines 18, 19. This is because the code was optimized and removed.

```
01
02
                            struct complex
0<sub>3</sub>\{04
                              int count;
0<sub>5</sub>int Max;
06
                            \};
07
08
    L:C$vars.c$8$0$0:38
                            void main (void)
09
                            \{10
                               int iterA;
11
                              int iterB;
12
                               struct complex myStruct;
13
14 L:C$vars.c$14$1$1:C1
                              for(iterA = 0; iterA < 10; iterA++)
15
                               \{16 L:C$vars.c$16$2$2:B9
                                 for(iterB = 0; iterB < 10; iterB++)
17
                                 \left\{ \right.18
                                   int iterA = 6 + iterB;
19
                                   iterA++;
20
21 L:C$vars.c$21$1$1:69
                                   myStruct.count++;
22
23 L:C$vars.c$23$3$3:83
                                   if (myStruct.count > myStruct.Max)
24 L:C$vars.c$24$3$3:A3
                                     myStruct.Max = mystruct.count;
25
                                 \}26
                               \}27 L:C$vars.c$27$1$1:CE
                           \left\{\right\}
```
#### **Example**

L:C\$max1270.c\$35\$1\$1:CA9 L:C\$Timer0.c\$20\$1\$1:D9D

## <span id="page-10-0"></span>**5** Source File Example

```
sfr IM = 0x90;
struct complex
\{int count;
 int Max;
\} ;
void main (void)
\left\{ \right.int iterA;
  int iterB;
  struct complex myStruct;
```

```
for(iterA = 0; iterA < 10; iterA++)
  \{for(iterB = 0; iterB < 10; iterB++)
    \left\{ \right.int iterA = 6 + iterB;
      iterA++;
      myStruct.count++;
      IM = iterA;if (myStruct.count > myStruct.Max)
        myStruct.Max = myStruct.count;
    \}\}\}
```
#### <span id="page-11-0"></span>**CDB File Example** 6

```
M:vars
F: G$ main$0$0(12]DF, SV: S), C, 0, 0, 0, 0, 0T:Fvars$complex[({0}S:S$count$0$0({2}SI:S),Z,0,0)({2}S:S$Max$0$0({2}SI:S),Z,0,0)]
S:Lmain$iterA$1$1({2}SI:S), R, 0, 0, [r0, r1]
S:Lmain$iterB$1$1({2}SI:S), R, 0, 0, [r4, r5]
S:Lmain$myStruct$1$1({4}STcomplex:S), E, 0, 0
S:Lmain$iterA$3$3({2}SI:S), R, 0, 0, [r6, r7]
S:G$IM$0$0(1)SC:U), I, 0, 0S: G$main$0$0({2}DF, SV: S), C, 0, 0
L:G$IM$0$0:90
L:Lmain$myStruct$1$1:8
L:A$vars$64:0
L:A$vars$65:3
L:A$vars$67:B
L: A$vars$69:13L:A$vars$71:1B
L:\lambda$vars$73:23
L:ASvars$75:2B
L: A$vars$129:33L:\lambda$vars$131:36
L:\lambda$vars$158:38
L:C$vars.c$10$0$0:38
L:G$main$0$0:38
L:A$vars$159:3A
L:A$vars$163:3C
L:A$vars$164:3D
L:A$vars$165:3E
```
 $L:$ A\$vars\$166:40  $L: A$vars$167:41$  $L: A$vars$168:43$  $L:\lambda$ \$vars\$170:45  $L: A$vars$171:47$ L:A\$vars\$176:4A  $L:$ A\$vars\$177:4C  $L: A$vars$181:4E$ L:A\$vars\$182:4F  $L:\lambda$ \$vars\$183:50  $L:\lambda$ \$vars\$184:52  $L:\lambda$ \$vars\$185:53  $L:\lambda$ \$vars\$186:55  $L:$ A\$vars\$191:57  $L:A$vars$196:59$ L: C\$vars. c\$20\$3\$3:59 L:A\$vars\$197:5B L:A\$vars\$198:5D  $L:A$vars$200:5E$ L:A\$vars\$201:5F  $L:$ A\$vars\$202:61  $L:$ A\$vars\$207:62 L:C\$vars.c\$21\$3\$3:62  $L:$ A\$vars\$208:63  $L:$ A\$vars\$209:66  $L:\lambda$ \$vars\$216:67 L: C\$vars. c\$23\$3\$3:67  $L:$ A\$vars\$217:69 L:A\$vars\$220:6B  $L:\lambda$ \$vars\$221:6C  $L:$ A\$vars\$222:6F  $L:$ A\$vars\$227:70  $L:\mathsf{A}$  $\mathsf{Svars}228:72$  $L:$ A\$vars\$232:74 L: C\$vars. c\$25\$3\$3:74  $L:\lambda$ \$vars\$238:76 L:C\$vars.c\$27\$3\$3:76  $L: A$vars$239:77$  $L:A$vars$240:79$ L:A\$vars\$241:7A  $L:$ A\$vars\$242:7C L:A\$vars\$243:7E  $L:\mathsf{A}$  $\mathsf{Svars}244:80$  $L:\lambda$ \$vars\$245:83  $L:\lambda$ \$vars\$248:85  $L:\lambda$ \$vars\$256:87

L:C\$vars.c\$28\$3\$3:87  $L:\lambda$ \$vars\$257:8A L:A\$vars\$263:8D  $L:C$vars.c$18$2$2:8D$  $L:$ A\$vars\$264:8E  $L: A$vars$265:91$  $L:$ A\$vars\$268:92  $L:A$vars$274:94$ L:C\$vars.c\$16\$1\$1:94  $L:A$vars$275:95$  $L:A$vars$276:98$ L:A\$vars\$278:99  $L:$ A\$vars\$282:9C  $L:C$vars.c$31$1$1$1:9C$  $L: XG$$ main $$0$0$ ;  $9C$  $L:\mathsf{A}$ \$vars\$84:A1 L:A\$vars\$85:A4 L:A\$vars\$86:A7 L:A\$vars\$87:A9 L:A\$vars\$88:AB L:A\$vars\$91:AE  $L: A$vars$92:B0$ L:A\$vars\$93:B2  $L:\lambda$ \$vars\$94:B4  $L: A$vars$95:B6$ L:A\$vars\$96:B8  $L:A$vars$97:B9$ L:A\$vars\$98:BB L:A\$vars\$99:BD L:A\$vars\$100:BE  $L:\lambda$ \$vars\$101:C1  $L:\lambda$ \$vars\$102:C3  $L:$ A\$vars\$103:C6  $L:\Delta $vars$104:C7$  $L:\lambda$ \$vars\$105:C8  $L:\mathsf{A}\$vars\{}106:C9$ L:A\$vars\$107:CA L:A\$vars\$108:CB L:A\$vars\$109:CE  $L:\lambda$ \$vars\$110:D0  $L: A$vars$111:D2$  $L:\lambda$ \$vars\$112:D5  $L:\mathsf{A}$ \$vars\$113:D7 L:A\$vars\$114:DA L:A\$vars\$118:DD